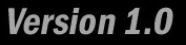

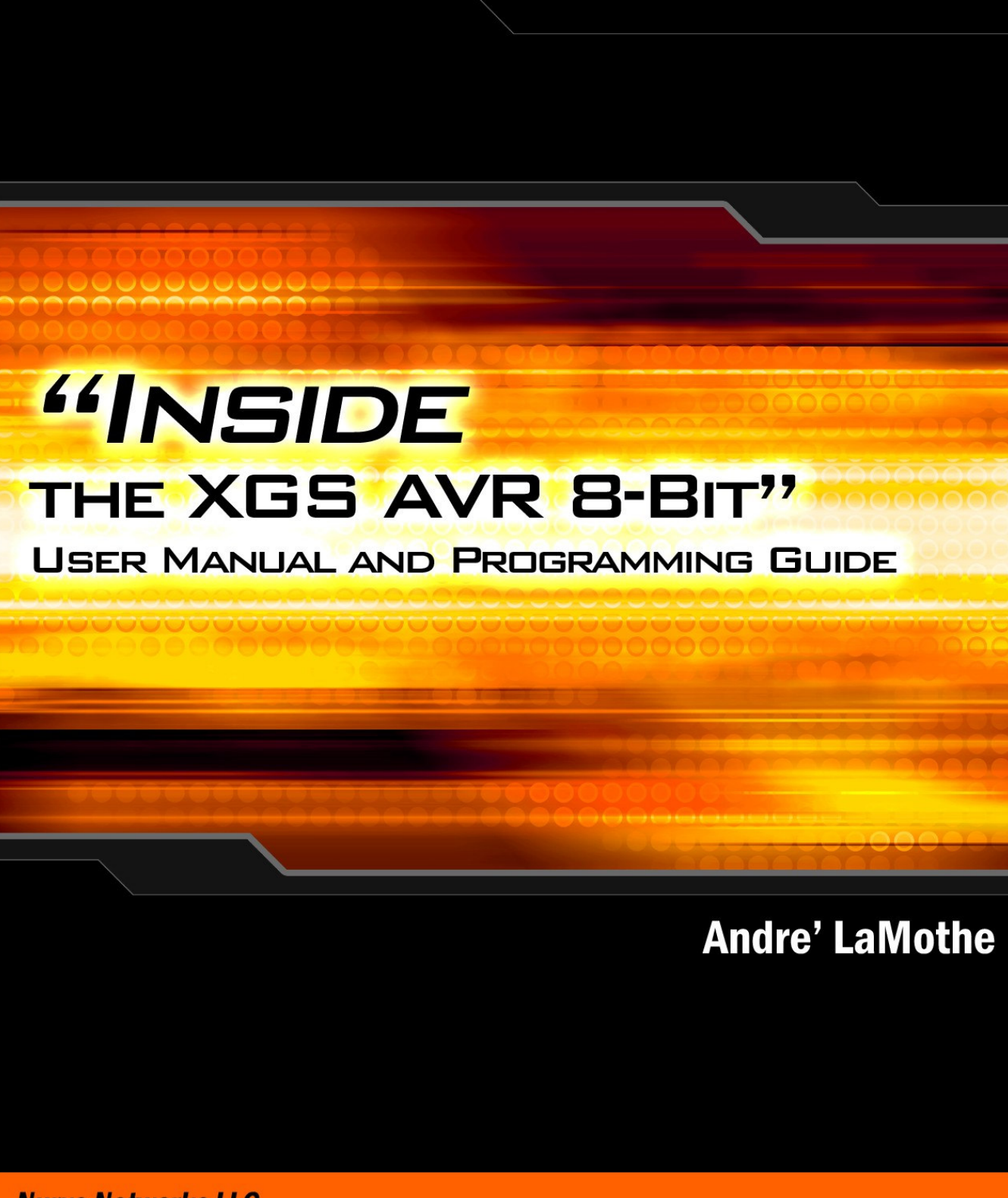

**Nurve Networks LLC** 

### *XGAMESTATION™ AVR 8-Bit User Manual v1.0 "Inside the XGS AVR 8-Bit – A Guide to Programming the XGS AVR 8-Bit System"*

*Copyright © 2009 Nurve Networks LLC* 

**Author**  Andre' LaMothe

**Editor/Technical Reviewer**  The "Collective"

**Printing**  0001

**ISBN**  Pending

All rights reserved. No part of this user manual shall be reproduced, stored in a retrieval system, or transmitted by any means, electronic, mechanical, photocopying, recording, or otherwise, without written permission from the publisher. No patent liability is assumed with respect to the user of the information contained herein. Although every precaution has been taken in the preparation of this user manual, the publisher and authors assume no responsibility for errors or omissions. Neither is any liability assumed for damages resulting from the use of the information contained herein.

### **Trademarks**

All terms mentioned in this user manual that are known to be trademarks or service marks have been appropriately capitalized. Nurve Networks LLC cannot attest to the accuracy of this information. Use of a term in this user manual should not be regarded as affecting the validity of any trademark or service mark.

### **Warning and Disclaimer**

Every effort has been made to make this user manual as complete and as accurate as possible, but no warranty or fitness is implied. The information provided is on an *"as is"* basis. The authors and the publisher shall have neither liability nor any responsibility to any person or entity with respect to any loss or damages arising from the information contained in this user manual.

The example companies, organizations, products, domain names, e-mail addresses, logos, people, places, and events depicted herein are fictitious. No association with any real company, organization, product, domain name, e-mail address, logo, person, place, or event is intended or should be inferred.

### **eBook License**

This electronic user manual may be printed for personal use and (1) copy may be made for archival purposes, but may not be distributed by any means whatsoever, sold, resold, in any form, in whole, or in parts. Additionally, the contents of the CD this electronic user manual came on relating to the design, development, imagery, or any and all related subject matter pertaining to the XGS**TM** systems are copyrighted as well and may not be distributed in any way whatsoever in whole or in part. Individual programs are copyrighted by their respective owners and may require separate licensing.

# **Licensing, Terms & Conditions**

NURVE NETWORKS LLC, . END-USER LICENSE AGREEMENT FOR XGS AVR HARDWARE, SOFTWARE , EBOOKS, AND USER MANUALS

YOU SHOULD CAREFULLY READ THE FOLLOWING TERMS AND CONDITIONS BEFORE USING THIS PRODUCT. IT CONTAINS SOFTWARE, THE USE OF WHICH IS LICENSED BY NURVE NETWORKS LLC, INC., TO ITS CUSTOMERS FOR THEIR USE ONLY AS SET FORTH BELOW. IF YOU DO NOT AGREE TO THE TERMS AND CONDITIONS OF THIS AGREEMENT, DO NOT USE THE SOFTWARE OR HARDWARE. USING ANY PART OF THE SOFTWARE OR HARDWARE INDICATES THAT YOU ACCEPT THESE TERMS.

GRANT OF LICENSE: NURVE NETWORKS LLC (the "Licensor") grants to you this personal, limited, non-exclusive, non-transferable, non-assignable license solely to use in a single copy of the Licensed Works on a single computer for use by a single concurrent user only, and solely provided that you adhere to all of the terms and conditions of this Agreement. The foregoing is an express limited use license and not an assignment, sale, or other transfer of the Licensed Works or any Intellectual Property Rights of Licensor.

ASSENT: By opening the files and or packaging containing this software and or hardware, you agree that this Agreement is a legally binding and valid contract, agree to abide by the intellectual property laws and all of the terms and conditions of this Agreement, and further agree to take all necessary steps to ensure that the terms and conditions of this Agreement are not violated by any person or entity under your control or in your service.

OWNERSHIP OF SOFTWARE AND HARDWARE: The Licensor and/or its affiliates or subsidiaries own certain rights that may exist from time to time in this or any other jurisdiction, whether foreign or domestic, under patent law, copyright law, publicity rights law, moral rights law, trade secret law, trademark law, unfair competition law or other similar protections, regardless of whether or not such rights or protections are registered or perfected (the "Intellectual Property Rights"), in the computer software and hardware, together with any related documentation (including design, systems and user) and other materials for use in connection with such computer software and hardware in this package (collectively, the "Licensed Works"). ALL INTELLECTUAL PROPERTY RIGHTS IN AND TO THE LICENSED WORKS ARE AND SHALL REMAIN IN LICENSOR.

### RESTRICTIONS:

(a) You are expressly prohibited from copying, modifying, merging, selling, leasing, redistributing, assigning, or transferring in any matter, Licensed Works or any portion thereof.

(b) You may make a single copy of software materials within the package or otherwise related to Licensed Works only as required for backup purposes.

(c) You are also expressly prohibited from reverse engineering, decompiling, translating, disassembling, deciphering, decrypting, or otherwise attempting to discover the source code of the Licensed Works as the Licensed Works contain proprietary material of Licensor. You may not otherwise modify, alter, adapt, port, or merge the Licensed Works. (d) You may not remove, alter, deface, overprint or otherwise obscure Licensor patent, trademark, service mark or copyright notices.

(e) You agree that the Licensed Works will not be shipped, transferred or exported into any other country, or used in any manner prohibited by any government agency or any export laws, restrictions or regulations.

(f) You may not publish or distribute in any form of electronic or printed communication the materials within or otherwise related to Licensed Works, including but not limited to the object code, documentation, help files, examples, and benchmarks.

TERM: This Agreement is effective until terminated. You may terminate this Agreement at any time by uninstalling the Licensed Works and destroying all copies of the Licensed Works both HARDWARE and SOFTWARE. Upon any termination, you agree to uninstall the Licensed Works and return or destroy all copies of the Licensed Works, any accompanying documentation, and all other associated materials.

WARRANTIES AND DISCLAIMER: EXCEPT AS EXPRESSLY PROVIDED OTHERWISE IN A WRITTEN AGREEMENT BETWEEN LICENSOR AND YOU, THE LICENSED WORKS ARE NOW PROVIDED "AS IS" WITHOUT WARRANTY OF ANY KIND, EITHER EXPRESS OR IMPLIED, INCLUDING, BUT NOT LIMITED TO, THE IMPLIED WARRANTIES OF MERCHANTABILITY OR FITNESS FOR A PARTICULAR PURPOSE, OR THE WARRANTY OF NON-INFRINGEMENT. WITHOUT LIMITING THE FOREGOING, LICENSOR MAKES NO WARRANTY THAT (i) THE LICENSED WORKS WILL MEET YOUR REQUIREMENTS, (ii) THE USE OF THE LICENSED WORKS WILL BE UNINTERRUPTED, TIMELY, SECURE, OR ERROR-FREE, (iii) THE RESULTS THAT MAY BE OBTAINED FROM THE USE OF THE LICENSED WORKS WILL BE ACCURATE OR RELIABLE, (iv) THE QUALITY OF THE LICENSED WORKS WILL MEET YOUR EXPECTATIONS, (v) ANY ERRORS IN THE LICENSED WORKS WILL BE CORRECTED, AND/OR (vi) YOU MAY USE, PRACTICE, EXECUTE, OR ACCESS THE LICENSED WORKS WITHOUT VIOLATING THE INTELLECTUAL PROPERTY RIGHTS OF OTHERS. SOME STATES OR JURISDICTIONS DO NOT ALLOW THE EXCLUSION OF IMPLIED WARRANTIES OR LIMITATIONS ON HOW LONG AN IMPLIED WARRANTY MAY LAST, SO THE ABOVE LIMITATIONS MAY NOT APPLY TO YOU. IF CALIFORNIA LAW IS NOT HELD TO APPLY TO THIS AGREEMENT FOR ANY REASON, THEN IN JURISDICTIONS WHERE WARRANTIES, GUARANTEES, REPRESENTATIONS, AND/OR CONDITIONS OF ANY TYPE MAY NOT BE DISCLAIMED, ANY SUCH WARRANTY, GUARANTEE, REPRESENATION AND/OR WARRANTY IS: (1) HEREBY LIMITED TO THE PERIOD OF EITHER (A) Five (5) DAYS FROM THE DATE OF OPENING THE PACKAGE CONTAINING THE LICENSED WORKS OR (B) THE SHORTEST PERIOD ALLOWED BY LAW IN THE APPLICABLE JURISDICTION IF A FIVE (5) DAY LIMITATION WOULD BE UNENFORCEABLE; AND (2) LICENSOR'S SOLE LIABILITY FOR ANY BREACH OF ANY SUCH WARRANTY, GUARANTEE, REPRESENTATION, AND/OR CONDITION SHALL BE TO PROVIDE YOU WITH A NEW COPY OF THE LICENSED WORKS. IN NO EVENT SHALL LICENSOR OR ITS SUPPLIERS BE LIABLE TO YOU OR ANY THIRD PARTY FOR ANY SPECIAL, INCIDENTAL, INDIRECT OR CONSEQUENTIAL DAMAGES OF ANY KIND, OR ANY DAMAGES WHATSOEVER, INCLUDING, WITHOUT LIMITATION, THOSE RESULTING FROM LOSS OF USE, DATA OR PROFITS, WHETHER OR NOT LICENSOR HAD BEEN ADVISED OF THE POSSIBILITY OF SUCH DAMAGES, AND ON ANY THEORY OF LIABILITY, ARISING OUT OF OR IN CONNECTION WITH THE USE OF THE LICENSED WORKS. SOME JURISDICTIONS PROHIBIT THE EXCLUSION OR LIMITATION OF LIABILITY FOR CONSEQUENTIAL OR INCIDENTAL DAMAGES, SO THE ABOVE LIMITATIONS MAY NOT APPLY TO YOU. THESE LIMITATIONS SHALL APPLY NOTWITHSTANDING ANY FAILURE OF ESSENTIAL PURPOSE OF ANY LIMITED REMEDY.

SEVERABILITY: In the event any provision of this License Agreement is found to be invalid, illegal or unenforceable, the validity, legality and enforceability of any of the remaining provisions shall not in any way be affected or impaired and a valid, legal and enforceable provision of similar intent and economic impact shall be substituted therefore.

ENTIRE AGREEMENT: This License Agreement sets forth the entire understanding and agreement between you and NURVE NETWORKS LLC, supersedes all prior agreements, whether written or oral, with respect to the Software, and may be amended only in a writing signed by both parties.

NURVE NETWORKS LLC 12724 Rush Creek Lane Austin, TX 78732 support@nurve.net www.xgamestation.com

# **Version & Support/Web Site**

This document is valid with the following hardware, software and firmware versions:

- XGS AVR 8-Bit Game Console Revision A. or greater.
- Atmel AVR Studio 4.14 or greater.

The information herein will usually apply to newer versions but may not apply to older versions. Please contact Nurve Networks LLC for any questions you may have.

Visit **www.xgamestation.com** for downloads, support and access to the XGameStation user community and more!

For technical support, sales, general questions, share feedback, please contact Nurve Networks LLC at:

**support@nurve.net / nurve\_help@yahoo.com** 

# **"Inside the XGS AVR 8-Bit" User Manual and Programming Guide**

# **LICENSING, TERMS & CONDITIONS**

# **VERSION & SUPPORT/WEB SITE**

# **"INSIDE THE XGS AVR 8-BIT" USER MANUAL AND PROGRAMMING GUIDE**

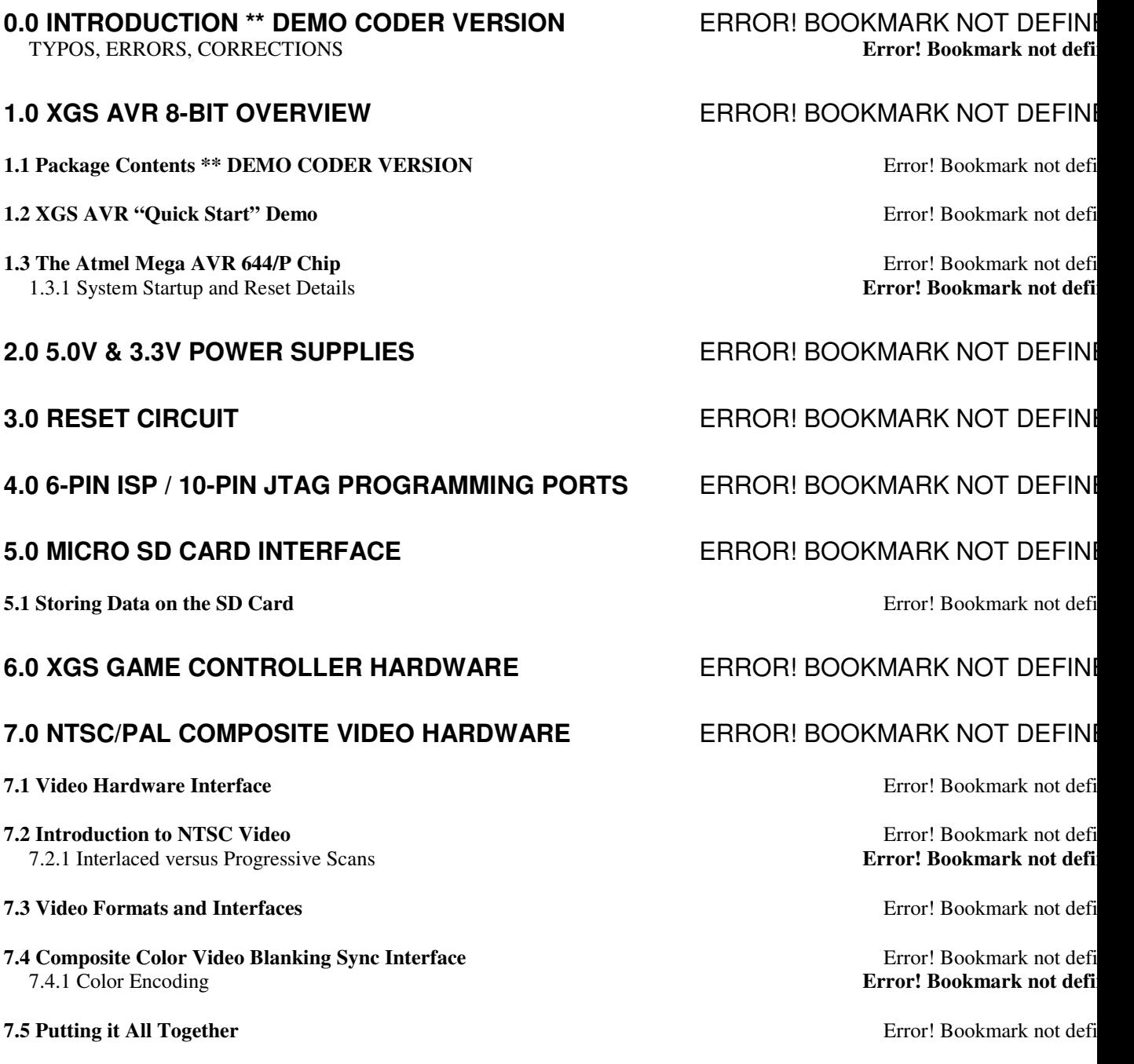

7.5.1 Frame Construction **Error! Bookmark not defined.** 7.5.2 Line Construction **Error! Bookmark not defined.** 7.5.3 Generating B/W Video Data **Error! Bookmark not defined.** 7.5.4 Generating Color Video Data **Error! Bookmark not defined.** 7.5.5 NTSC Signal References **Error! Bookmark not defined.**

### **7.6 Programming The XGS AVR Composite Video Hardware <b>Error! Bookmark not defined.** Error! Bookmark not defined.

7.6.1 Generating Luma **Error! Bookmark not defined.** 7.6.2 Generating The Color Burst Signal 7.6.3 Generating a Single Pixel **Error! Bookmark not defined.**

**8.1 Origins of the VGA Error!** Bookmark not defined.

8.3.1 VGA Horizontal Timing **Error! Bookmark not defined.** 8.3.2 VGA Vertical Timing **Error! Bookmark not defined.** 8.3.3 VGA RGB Video **Error! Bookmark not defined.** 

### **9.1 A Little Background on Low Pass Filters (EE stuff) Example 2 Second 2 Second 2 Second 2 Second 2 Second 2 Second 2 Second 2 Second 2 Second 2 Second 2 Second 2 Second 2 Second 2 Second 2 Second 2 Second 2 Second 2 S**

9.1.1 Pulse Code Modulation (PCM) **Error! Bookmark not defined.** 9.1.2 Frequency Modulation (FM) **Example 2.1.2 Frequency Modulation (FM) Example 2.1.2 Frequency Modulation (FM)** 

# **10.0 KEYBOARD & MOUSE HARDWARE** ERROR! BOOKMARK NOT DEFINED.

### **10.1 Keyboard Operation 10.1 Keyboard Operation Example 20.1 Keyboard Operation**

10.1.1 Communication Protocol from Keyboard to Host **Error! Bookmark not defined.** 10.1.2 Keyboard Read Algorithm **Error! Bookmark not defined.** 10.1.3 Keyboard Write Algorithm **Error: Bookmark not definition of the Error** Pookmark not defined.<br>10.1.4 Keyboard Commands **Execution Commands Error: Bookmark not definition of the Error: Bookmark not definit** 10.1.4 Keyboard Commands

- 10.2.1 Basic Mouse Operation **Error! Bookmark not defined. Example 2018 Example 2018 Example 2018 Example 2018 Example 2018 Example 2018 Example 2018 Example 2018 Example 2018 Example 2018 Example 201** 10.2.2 Mouse Data Packets **Error! Bookmark not defined.** 10.2.3 Modes of Operation **Error! Bookmark not defined.** 10.2.4 Sending Mouse Commands **Exercise 2.4 Sending Mouse Commands Exercise 2.4 Sending Mouse Commands** 10.2.5 Mouse Initialization **Error! Bookmark not defined.**
- 10.2.6 Reading Mouse Movement **Error! Bookmark not defined.**

## **11.0 EXPANSION PORT HARDWARE** ERROR! BOOKMARK NOT DEFINED.

**11.1 Expansion Port Signal Definitions Expansion Port Signal Definitions Expansion Port Signal Definitions** 

**12.0 RS-232 SERIAL PORT AND SPI PORT HARDWARE** ERROR! BOOKMARK NOT DEFINI

### **8.0 VGA HARDWARE** ERROR! BOOKMARK NOT DEFINED.

**8.2 VGA Design 8.2 VGA Design** 

**8.3 VGA Signal Primer Error! Bookmark not defined. Example 2.5 YGA Signal Primer** 

**8.4 Summary Error! Bookmark not defined. Example 2.4 Summary Error! Bookmark not defined.** 

### **9.0 AUDIO HARDWARE** ERROR! BOOKMARK NOT DEFINED.

9.1.3 Pulse Width Modulation (PWM) **Error! Bookmark not defined.**

**10.2 Communication Protocol from Mouse to Host <b>Error**! Bookmark not defined a series of the series of the series of the series of the series of the series of the series of the series of the series of the series of the se

**6**

# **14.0 INSTALLING THE AVR TOOLCHAIN FORDUS AND REAR ASSESSED FOR A LIFE AVR TOOLCHAIN 14.1 Installing AVR Studio 4.xx Error! Bookmark not defined. 14.2 Installing the AVR ISP MKII Hardware Error! Bookmark not defined. Example 2018 14.3 Installing WinAVR<sup>TM</sup>** Error! Bookmark not defined. **14.4 Building a Project and Testing the Tool Chain <b>Error Example 20 Example 20 Example 20 Example 20 Example 20 Example 20 Example 20 Example 20 Example 20 Example 20 Example 20 Example 20 Examp** 14.4.1 Setting up the Project Options **Error**! **Example 2.4.1 Setting up the Project Options** Map File Example (.map) **Error! Bookmark not defined.** List File Example (.lss) **Error! Bookmark not defined.** Hex File Example (.hex) **Error! Bookmark not defined.**<br>
14.4.2 Adding Files to the Project **Example 14.4.2** Adding Files to the Project 14.4.2 Adding Files to the Project 14.4.3 Setting up the AVR ISP MKII Hardware **Error! Bookmark not defined.** 14.4.4 Final Words on Tool Chain Installation **Error! Bookmark not defined. 14.5 Conventions for Demo and Driver Development \*\* DEMO CODERS \*\*** Frror! Bookmark not defined. **14.6 Running the Demos Error! Bookmark not defined. Example 2.6 Example 2.6 Example 2.6 Example 2.6 Example 2.6 Example 2.6 Example 2.6 Example 2.6 Example 2.6 Example 2.6 Example 2.6 Example 2.6** 14.6.1 Programming Conventions and Filenaming **Error: Bookmark not defined. Version Suffix Example 2018 Example 2018 Example 2018 Example 2018 Example 2018 Example 2018 Example 2018 Example 2018 Example 2018 Example 2018 Example 2018 Example 2018 Example 2018 Example 2** Developer "Taging" with Code/Library Names **Error! Bookmark not defined.** Modifying Drivers **Error! Bookmark not defined. Example 2018 Example 2018 Error! Bookmark not defined. Breaking Rules Error! Bookmark not defined. Deployment and Packaging Exerciting Exercit Bookmark not defined. Exercit Bookmark not defined. Sub-Directories <b>Error! Bookmark not defi Final Words Error! Bookmark not defined. 15.0 XGS AVR API OVERVIEW** ERROR! BOOKMARK NOT DEFINED.

### **15.1 System Library Module 15.1 System Library Module 15.1 System Library Module**

15.1.1 Header File Contents Overview **Error! Bookmark not defined.** 15.1.2 API Listing Reference **Error! Bookmark not defined.** 15.1.3 API Functional Declarations **Error! Bookmark not defined.**

# **16.0 GRAPHICS LIBRARY MODULE PRIMER FOR A READER BOOKMARK NOT DEFINI**

### **16.1 Graphics Drivers and System Level Architecture Error Executive Error! Bookmark not defined.**

**16.2 Bitmap Graphics Primer and Driver Overview** Error! Bookmark not defined.

### **16.3 Tile Mapped Graphics Primer and Driver Overview <b>Error** 2 **Example 2** Error! Bookmark not defined.

- 16.3.1 Deconstructing the Tile Map ASM Driver and the Header File **Error! Bookmark not defi** 16.3.2 Scrolling Tile Maps **Error! Bookmark not defined.** 16.3.3 Animating Tile Maps **Error! Bookmark not defined.**
- 16.3.4 Tile Engines and Sprite Support **Exercise Support Error! Bookmark not defi**
- 16.3.5 SRAM Versus FLASH Tile Bitmaps **Example 2018 Error! Bookmark not defined.**

### **16.4 Developing More Advanced Drivers 16.4 Developing More Advanced Drivers Error! Bookmark not defined.**

# **13.0 MISCELLANEOUS HARDWARE ERROR! BOOKMARK NOT DEFINI**

**7**

**16.5 The GFX Main Graphics Source Module** *Error! Bookmark not defi***ned. 16.5.1 GFX Header File Layout <b>Error! Bookmark not defined. Extended in the extra of the Extra of the Extra of the Extra of the Extra of the Extra** 16.5.1 GFX Header File Layout 16.5.2 Building Graphics Applications with the GFX Library **Error! Bookmark not defi** 

16.7.1 API Functional Declarations

# **17.0 SOUND LIBRARY MODULE PRIMER FRIMER ERROR! BOOKMARK NOT DEFINI**

### **17.1 Header File Contents Overview 17.1 Header File Contents Overview Example 2018 Example 2018 Example 2018 Example 2018 Example 2018 Example 2018 Example 2018 Example 2018 Example 2018 E**

**17.2 API Listing Reference Error! Bookmark not defined. Example 2.1 API Listing Reference** 17.2.1 API Functional Declarations **Exercise 2.1 Apple 2.1 API Functional Declarations Exercise 2.1 Apple 2.1 API Functional Declarations** 

# **18.0 GAMEPAD LIBRARY MODULE PRIMER FRIMER ERROR! BOOKMARK NOT DEFINI**

**18.1 Header File Contents Overview** Error! Bookmark not defined.

**18.2 API Listing Reference Error! Bookmark not defined. Example 2.1 API Listing Reference Error!** Bookmark not defi 18.2.1 API Functional Declarations **Exercise 2.1 API Functional Declarations Exercise 2.1 API Functional Declarations** 

# **19.0 KEYBOARD LIBRARY MODULE PRIMER ERROR! BOOKMARK NOT DEFINI**

- **19.1 Header File Contents Overview** Error! Bookmark not defined.
- **19.2 API Listing Reference Error! Bookmark not defined. Example 2.1 API Listing Reference**
- **19.3 API Functional Declarations Example 2 Aproximate 19.3 API Functional Declarations Example 2 Aproximate 2 Aproximate 2 Aproximate 2 Aproximate 2 Aproximate 2 Aproximate 2 Aproximate 2 Aproximate 2 Aproximate 2 Apr**

# **20.0 UART AND RS-232 LIBRARY MODULE PRIMER ERROR! BOOKMARK NOT DEFINI**

**20.1 The Architecture of the UART API Library and Support Functionality Frror! Bookmark not defined.** 

**20.2 Hardware and Signal Considerations for RS-232 Communications** Error! Bookmark not defined.

**20.3 Header File Contents Overview** Error! Bookmark not defined.

- **20.4 API Listing Reference Error! Bookmark not defined. Example 20.4 API Listing Reference**
- **20.5 API Functional Declarations Example 20.5 API Functional Declarations Example 20.5 API Functional ACC**

# **21.0 SPI AND I<sup>2</sup>C LIBRARY MODULE PRIMER ERROR! BOOKMARK NOT DEFINI**

**21.1 SPI Bus Basics Error!** Bookmark not defined. 21.1.1 Basic SPI Communications Steps **Error! Bookmark not defined.**

**21.2 I<sup>2</sup>C Bus Basics Error!** Bookmark not defined. 21.2.1 Understading I<sup>2</sup>C Bus States **Error! Bookmark not defined.** 

### **21.3 Header File Contents Overview** Error! Bookmark not defined.

**16.6 API Listing Reference 16.7.1 API Functional Declarations 16.7.1 API Functional Declarations 16.7.1 API Functional Declarations** 

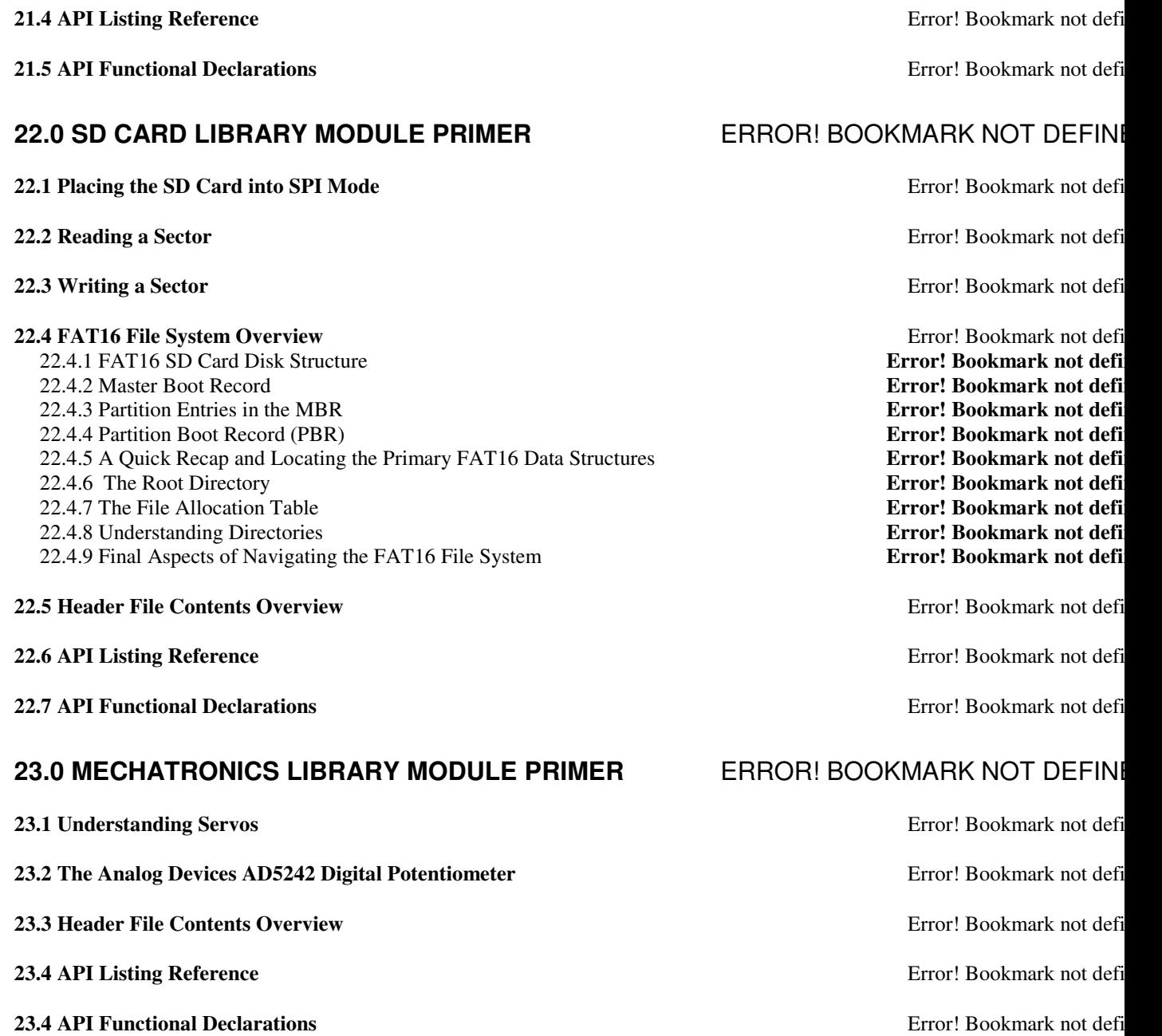

# **24.0 HANDS-ON PROGRAMMING TUTORIALS AND DEMOSERROR! BOOKMARK NOT DEFIN**<br>Error! Bookmark not defi Setup to Compile the Demos and Tutorials

24.1.6 Indy 500 Tile Engine Demos w/Sprites

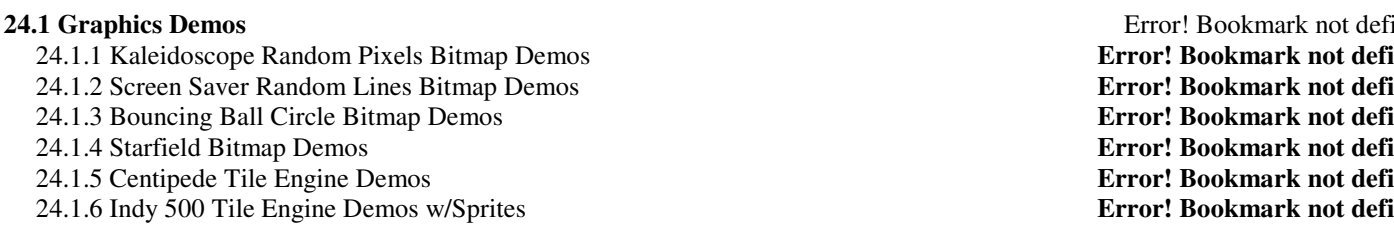

# **24.2 Sound Generation Demos Error! Bookmark not defined. Example 24.2 Sound Generation Demos**

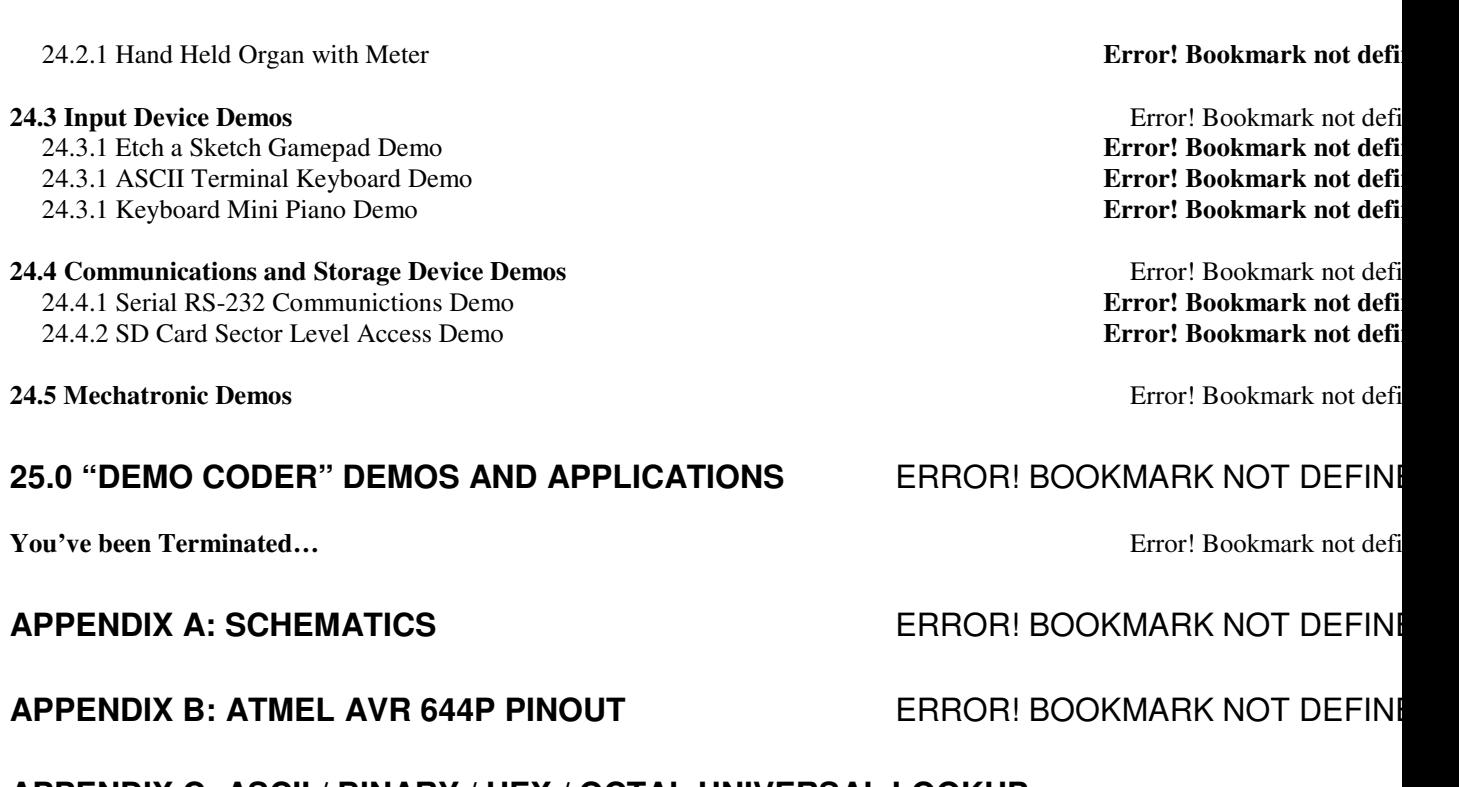

**APPENDIX C: ASCII / BINARY / HEX / OCTAL UNIVERSAL LOOKUP TABLES ERROR! BOOKMARK NOT DEFINI** 

**APPENDIX D: ANSI TERMINAL CODES** ERROR! BOOKMARK NOT DEFINI<br>Examples Error: Bookmark not defi **Error! Bookmark not defi**